ホームページ制作 仕様書

福山市立城南中学校 → 野田ソフトウェア工房(株)

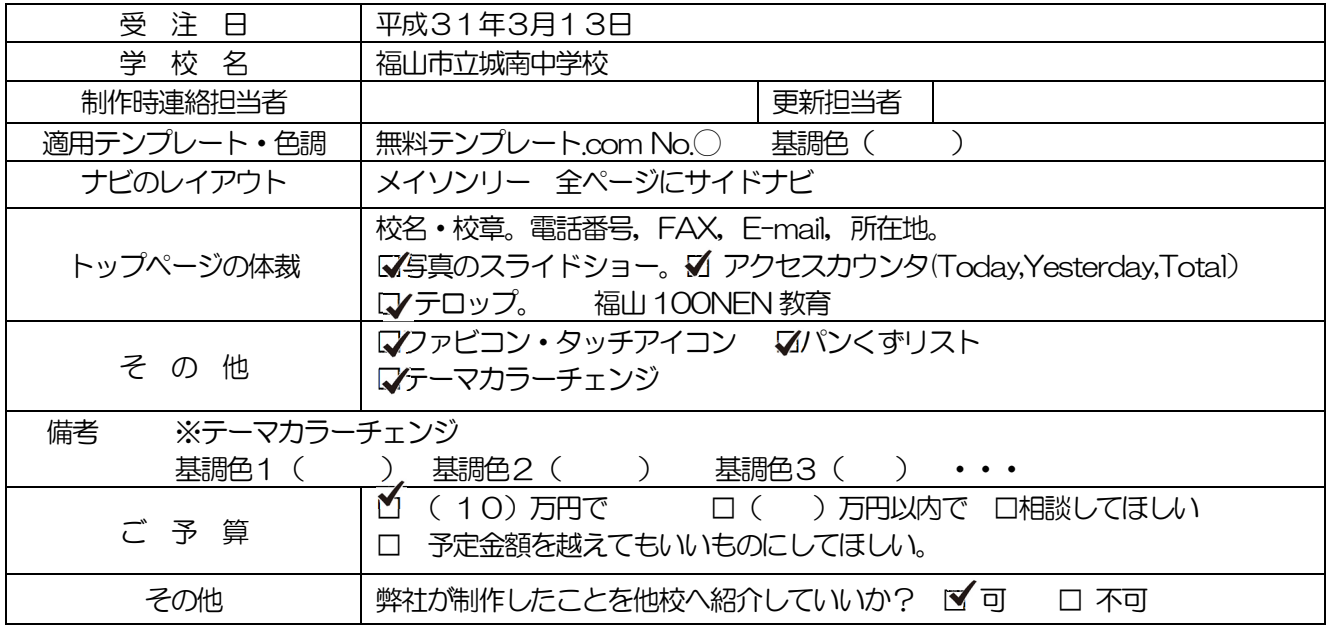

メイソンリを導入

サイドナビの仕様

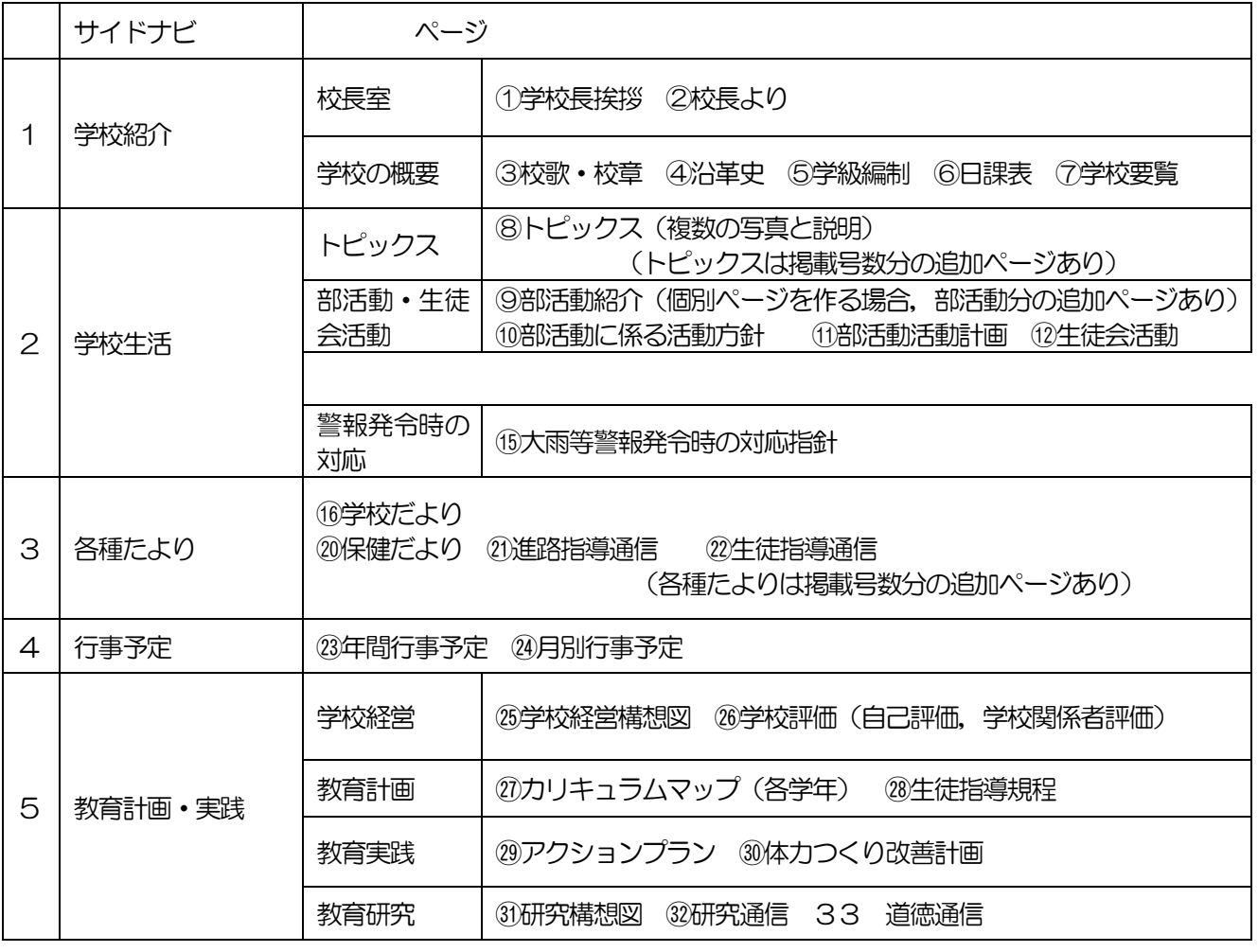

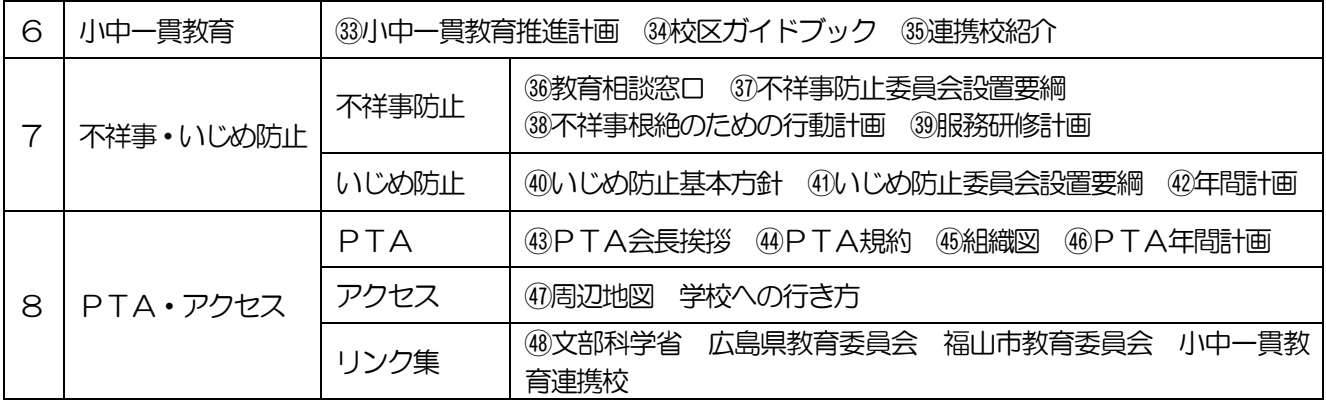

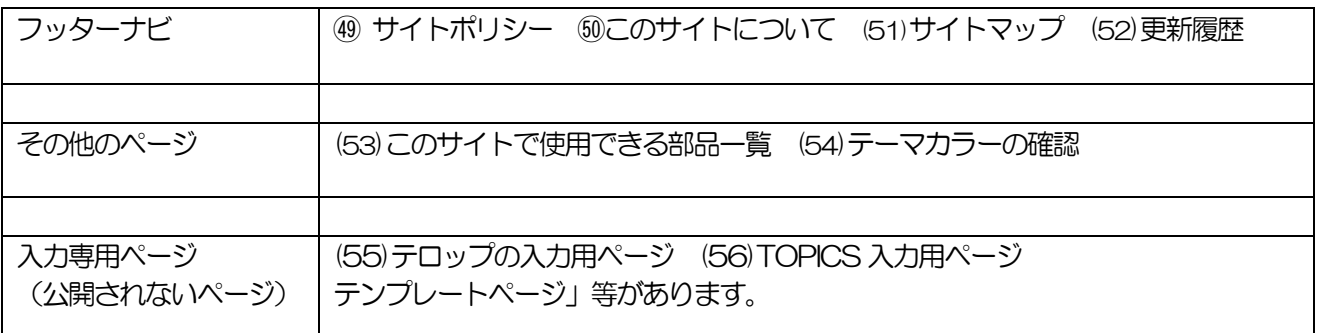

※サイドナビの8つの項目から、全てのページに移動ができるようにする。

## トップページ (メイソンリ)の仕様

※「メイソンリ」とは,トップページをタイルの形状にしたものです。タイルに写真を設置することも可。

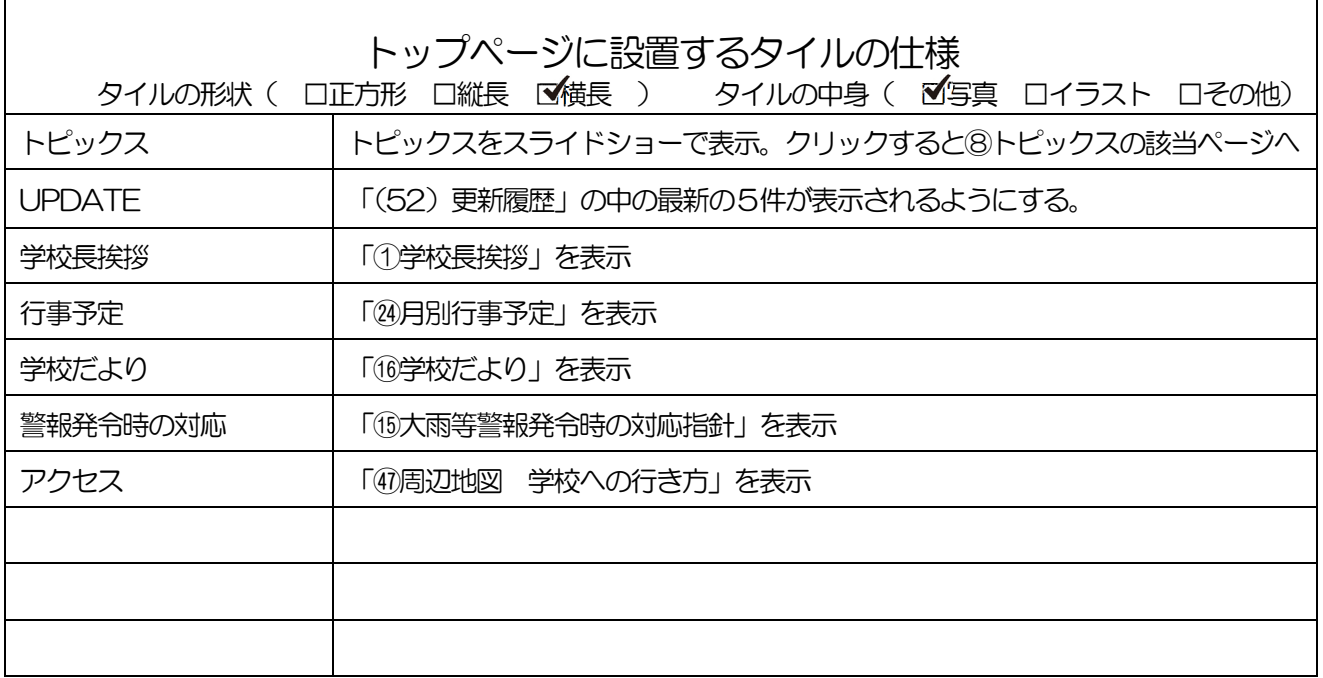

※ サイドナビの8つの項目から、全てのページに移動ができるようにしてあるため、タイルのメニューは, ページ全てを網羅する必要はない。 特に見せたいページをタイルにして表示することが可能。 したがって,タイルの枚数も自由に選ぶことができる。上位に設置したタイルが,スマホ画面で見やすい。